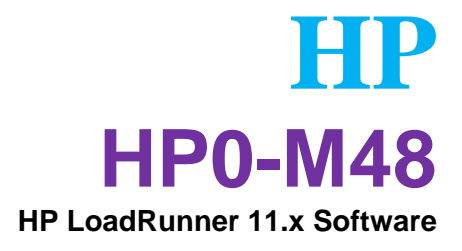

## **Click the link below to get full version <http://www.examkill.com/HP0-M48.html>**

ECA

**kill** com

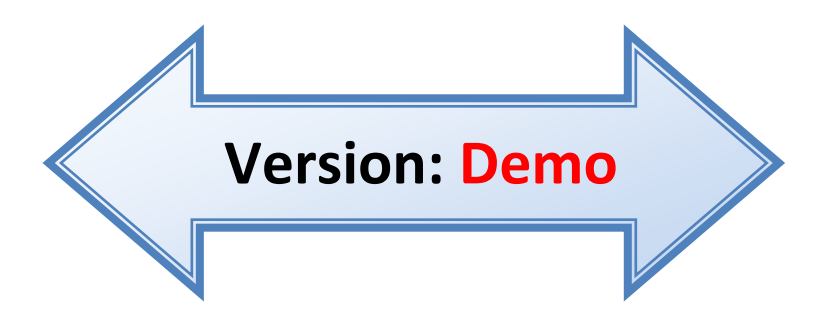

### **[http://www.examkill.com/HP0](http://www.examkill.com/HP0-M48.html) -M48 .html**

# **Version: 7.1**

#### **Question:** 1

Which statement is true about the availability of VuGen?

A. VuGen is only included when performing a full installation.

B. An extra license is required to obtain VuGen.

C. VuGen is available in a full installation, but is only activated if QuickTest Professional is also installed.

D. VuGen is available in a full installation and as a standalone installation.

**Answer:** D

**Question:** 2

Which features are provided by WAN Emulation? (Select two.)

A. simulate network latency between Load Generators and tested machines

B. measure network bandwidth utilization of HP LoadRunner hosts during tests

C. measure response time of a transaction during performance tests

D. define maximum bandwidth of a Load Generator

E. monitor uptime of a Load Generator

**Answer:** A, D

**Question:** 3

During a test run, why is it important to insert Run-time Monitors on Controller and Load Generator machines?

A. to verify that Vuser ramp and Load Generator CPU usage are approximately the same

B. to verify that your test architecture is properly isolated from external disturbance

C. to ensure that test architecture performance is not lower than that of the architecture under test

D. to ensure that your test architecture can generate the desired load without itself becoming a bottleneck

**Answer:** D

**Question:** 4

Which goal is an example of a measurable goal?

## **[http://www.examkill.com/HP0](http://www.examkill.com/HP0-M48.html) -M48 .html**

- A. the number of iterations defined in the Run-time Settings (RTS)
- B. the identification of the name of the application server
- C. the expected transaction response time
- D. the number of Load Generators to be used

**Answer:** C

**Question:** 5

Which goal is an example of a high level goal?

- A. Error rate may not be higher than 10% of all transactions.
- B. Update transaction must work in peak time.
- C. 500 users must be able to log in at the same time.
- D. The Search transaction may not take longer than 3 seconds.

**Answer:** B

**Question:** 6

Which default port is used for the communication between MI\_Listener and Monitoring Agent?

A. 443

B. 1521

C. 8080

D. 50500

**Answer:** A

**Question:** 7

Which HP LoadRunner application or component is used to upload the license?

A. Controller

- B. Analysis
- C. Virtual User Generator
- D. Launcher

**Answer:** D

# **Click the link below to get full version <http://www.examkill.com/HP0-M48.html>**

**Special15% Discount Coupon Code: 134184599H**

# FEATURES**:**

- **► 100% Pass Guarantee**
- 30 DaysMoney Back Guarantee
- $\geq$  24/7 Live Chat Support(Technical & Sales)
- **EXECUTE:** Final Attachment
- $\triangleright$  50,000 +ve Reviews
- $\triangleright$  100% Success Rate
- **►** Discounts Available for Bulk Orders

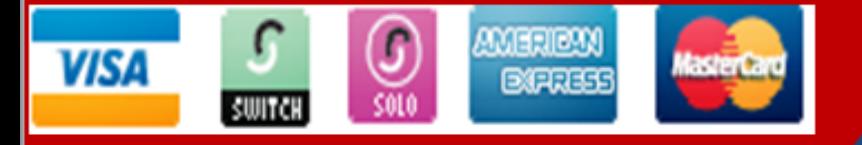

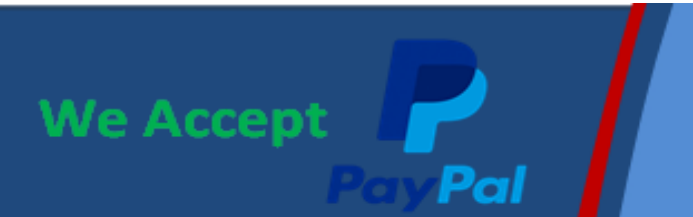